#### Poszukiwanie rozwiązań Generowanie wszystkich rozwiązań

# Programowanie w Logice Poszukiwanie rozwiązań

Przemysław Kobylański

- **►** Prolog nie tylko potrafi sprawdzić czy dana spełnia warunek ale również potrafi wygenerować wszystkie dane spełniające warunek.
- ▶ Jest to możliwe dzięki temu, że Prolog wyraża relacje a nie tylko **funkcje** (dopuszcza dowolne przepływy danych).

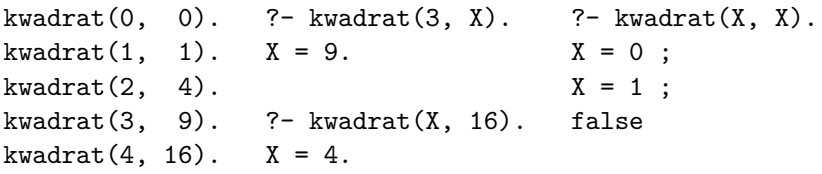

**KORK EXTERNE FRAGE** 

**KOX (F) (E) (E)** E VAN

Poszukiwanie rozwiązań Generowanie wszystkich rozwiązań

```
% perm(L1, L2) zachodzi, gdy
% lista L2 jest permutacją listy L1.
```
 $perm([], [])$ . perm(L1, [X | L3]) :  $select(X, L1, L2),$ perm(L2, L3).

# Poszukiwanie rozwiązań

Generowanie wszystkich rozwiązań

Generowanie listy [X | L3] bedacej permutacja danej listy L1:

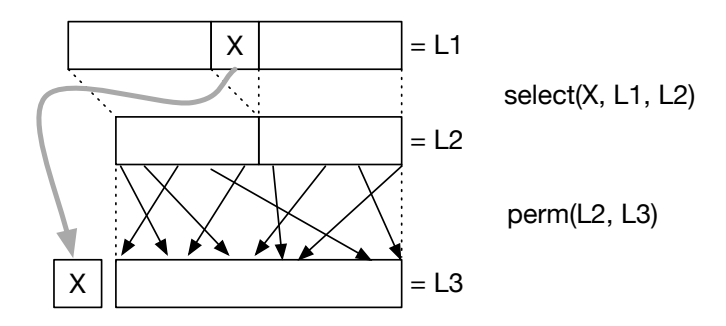

#### Poszukiwanie rozwiązań

Generowanie wszystkich rozwiązań

?- perm([1, 2, 3], [3, 1, 2]). true .

?-  $perm([1, 2, 3], [3, 2, 2])$ . false.

?-  $perm([1, 2, 3], X)$ .  $X = [1, 2, 3]$ ;  $X = [1, 3, 2]$ ;  $X = [2, 1, 3]$ :  $X = [2, 3, 1]$ ;  $X = [3, 1, 2]$ ;  $X = [3, 2, 1]$ ; false.

**KOX (F) (E) (E)** E VAN

# Poszukiwanie rozwiązań

Generowanie i testowanie

- $\blacktriangleright$  Zaprezentujemy program znajdujący ustawienie N hetmanów na szachownicy o N wierszach i N kolumnach.
- ▶ Ustawienie będziemy kodować w postaci permutacji listy liczb od 1 do N.
- ▶ Na *i*-tej pozycji takiej permutacji zapisany będzie numer wiersza, w którym stoi hetman z *i*-tej kolumny.
- $\blacktriangleright$  Gdy ustawimy hetmany zgodnie z permutacją, to żadne dwa nie będą się biły w kolumnie i w wierszu.
- $\triangleright$  Pozostaje do sprawdzenia, czy żadne dwa nie bija się po ukosie.

#### Poszukiwanie rozwiązań

Generowanie i testowanie

- $\triangleright$  Niech rozwiązanie(X) będzie warunkiem generującym wszystkie rozwiązania.
- $\triangleright$  Niech dobre(X) będzie warunkiem sprawdzającym czy rozwiązanie jest dobre.
- ► Wówczas warunek rozwiązanie(X), dobre(X) generuje wszystkie dobre rozwiązania.
- $\triangleright$  Generowanie odbywa się zgodnie ze schematem następującej petli:

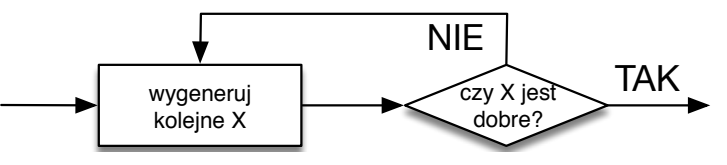

**KOL E KELKELKAN ADLA** 

#### Poszukiwanie rozwiązań Generowanie i testowanie

 $dobra(X)$  :- $\lambda$ + zła $(X)$ .

% z≥a(X) zachodzi, gdy wsród hetmanów ustawionych % zgodnie z permutacją X są dwa które się biją

```
z\lambda a(X) :-
    append(, [Wi | L1], X),append(L2, [W_j | ], L1),
    length(L2, K),
    abs(Wi - Wi) = := K + 1.
```

```
% abs(Wi - Wj) = odległość hetmanów w pionie
% K + 1 = odległość hetmanów w poziomie
```

```
Poszukiwanie rozwiązań
Generowanie i testowanie
```

```
% hetmany(N, P) zachodzi, gdy permutacja P
% koduje poprawne ustawienie N hetmanów
```

```
hetmany(N, P) :-
   numlist(1, N, L), % stworzenie listy liczb 1 .. N
   perm(L, P),
    dobra(P).
```
Poszukiwanie rozwiązań Generowanie i testowanie

> ?- hetmany $(4, X)$ .  $X = [2, 4, 1, 3]$ ;  $X = [3, 1, 4, 2]$ : false.

?- findall(X, hetmany(8, X), L), length(L, N).  $L = [[1, 5, 8, 6, 3, 7, 2, 4], [\ldots],$  $N = 92$ 

Metapredykat findall(X,  $p(X)$ , L) tworzy listę L wszystkich wartości X spełniających warunek p(X) (przedrostek *meta*– wskazuje, że argumentem predykatu są nie tylko dane ale również warunki).

**KORK EXTERNE FRAGE** 

# Poszukiwanie rozwiązań

#### Odciecie

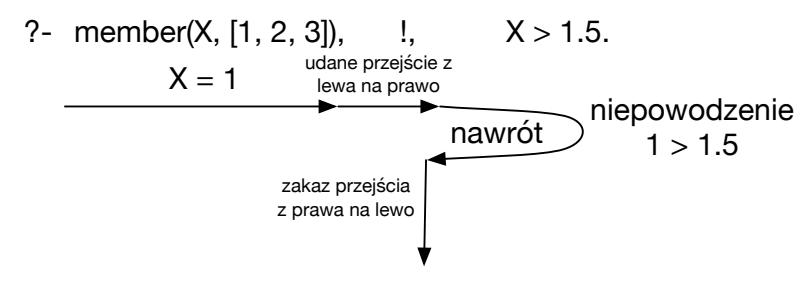

#### odpowiedź **false**

Odcięcie działa w celu jak "błona półprzepuszczalna": pozwala przejść z lewa na prawo ale nie odwrotnie.

# Poszukiwanie rozwiązań

#### Odciecie

- $\blacktriangleright$  Jeśli warunek dostarcza wiele wartości, to stawiając po nim wykrzyknik (odcięcie), zostanie znaleziona tylko pierwsza z nich (odcinamy poszukiwanie kolejnych).
- ▶ Predykat ! jest zawsze spełniony ale wpływa na poszukiwanie rozwiązać i nie dopuszcza do wykonania nawrotu celem szukania kolejnego rozwiazania.

```
?- member(X, [1, 2, 3]), X > 1.5.
X = 2:
X = 3.
```

```
?- member(X, [1, 2, 3]), \frac{1}{1}, \frac{1}{2} > 1.5.
false.
```
**KOX (F) (E) (E)** E VAN

# Poszukiwanie rozwiązań

#### Odciecie

Zupełnie inaczej działa odcięcie jeśli użyto go w ciele reguły.

#### Example (Algorytm Świętego Mikołaja  $\leq$ wersja 1>)

Święty Mikołaj stosuje poniższe reguły do rozstrzygnięcia czy dziecko X dostanie nagrode Y albo kare Y.

 $dostaniel(X, Y) :- grzeczne(X), nagroda(Y).$ dostanie1(X, Y) :- \+ grzeczne $(X)$ , kara $(Y)$ .

- ► W powyższym przykładzie, jeśli dziecko X nie było grzeczne, to warunek grzeczne(X) jest sprawdzany dwukrotnie.
- $\triangleright$  W takim przypadku zawodzi warunek grzeczne $(X)$  z pierwszej reguły predykatu dostanie1(X, Y) i Prolog sięga do drugiej reguły.
- W drugiej regule sprawdzane jest ponownie czy dziecko było grzeczne i jeúli warunek ten zawodzi, to wybierana jest dla niego kara Y. **ALLAMATALLY E DAG**

# Poszukiwanie rozwiązań Odciecie

#### Example (Algorytm Świętego Mikołaja <wersja 2>)

 $dotanie2(X, Y)$  :- grzeczne $(X)$ , nagroda $(Y)$ .  $dostanie2(X, Y)$  :- kara $(Y)$ .

- $\blacktriangleright$  Ta wersja nie jest poprawna.
- $\blacktriangleright$  Jeśli bedziemy próbowali wywnioskować wszystko co może dostaÊ grzeczne dziecko, to po wyczerpaniu wszystkich nagród, predykat stwierdzi na podstawie drugiej reguły, że należy dawać mu kolejne kary.

**KORK REPORT OF STATE** 

# Poszukiwanie rozwiązań

#### Odciecie

```
Example (Algorytm Świetego Mikołaja <wersia 3>)
```
dostanie3(X, Y) :-  $grzeczne(X)$ , !, nagroda $(Y)$ .  $dostanie3(X, Y)$  :- kara $(Y)$ .

- $\blacktriangleright$  Ta wersia jest poprawna.
- ▶ Jeśli dziecko X jest grzeczne, to pierwsza reguła odpowie jakie nagrody może ono dostać.
- $\blacktriangleright$  Jeśli wyczerpią się już wszystkie nagrody, to przy próbie wycofania się do sprawdzania czy dziecko jest grzeczne. odcięcie ! spowoduje niepowodzenie i porzucenie dalszego sprawdzania warunku dostanie3(X, Y), nawet jeśli sa jeszcze jakieś inne reguły w jego definicji.

Poszukiwanie rozwiązań Przykłady zastosowań odcięcia

#### Example (once/1)

Metapredykat once(Goal) znajduje pierwszą odpowiedź na cel Goal i nie bedzie szukał kolejnych.

 $once(Goa])$  :-Goal, !.

#### Poszukiwanie rozwiązań Przykłady zastosowań odcięcia

#### Example (Negacja)

Metapredykat \+ Goal zawodzi gdy cel Goal jest spełniony. W przeciwnym przypadku jest spełniony.

 $\lambda$ + Goal :-Goal, !, fail.  $\lambda$ + \_.

**KOX (F) (E) (E)** E VAN

# Poszukiwanie rozwiązań

#### Przykłady zastosowań odcięcia

#### Example (Własna wersja var/1)

 $myvar(X)$  :- $\lambda + \lambda + X = a$ .  $\lambda + \lambda + X = b$ .

- $\triangleright$  Pierwszy warunek \+ \+ X = a jest spełniony tylko gdy X jest zmienną (unifikuje się z czymkolwiek) lub jest stałą a, przy czym jeśli X jest zmienną to nic nie zostanie pod nia podstawione.
- $\triangleright$  Drugi warunek \+ \+ X = b jest spełniony tylko gdy X jest zmienną (unifikuje się z czymkolwiek) lub jest stałą b, przy czym jeśli X jest zmienną to nic nie zostanie pod nia podstawione.
- ► Zatem oba warunki spełnione są tylko gdy X jest zmienną i nic nie zostanie pod nią podstawione.

# Poszukiwanie rozwiązań Przykłady zastosowań odcięcia

#### Example (forall/2)

Metapredykat forall(Generator, Test) sprawdza czy wszystkie dane generowane warunkiem Generator spełniają warunek Test.

forall(Generator, Test) :- \+ (Generator, \+ Test).

Zwróć uwage na konieczność oddzielenia spacia operatora \+ od nawiasu. Bez tej spacji system uznałby, że wywoływana jest niezdefiniowana dwuargumentowa negacja.

**KORK EXTERNE FRAGE** 

#### Poszukiwanie rozwiązań Gra Tetravex

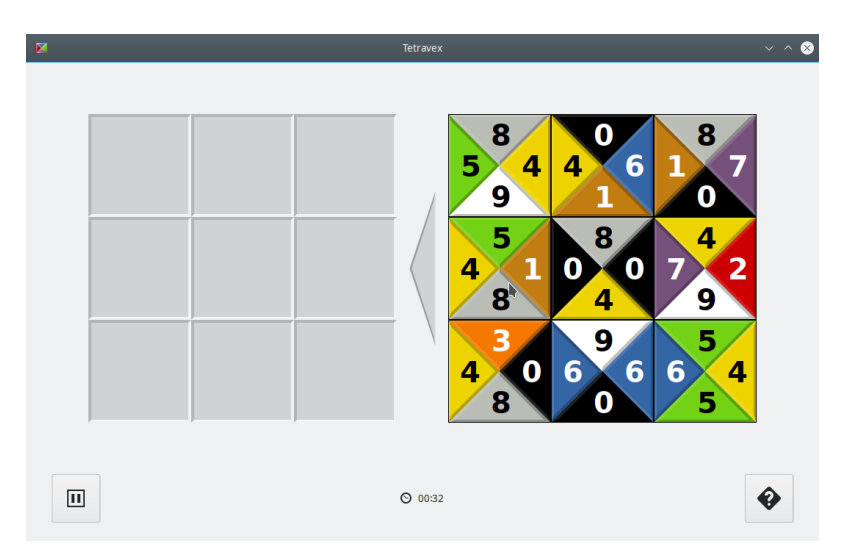

**KOD KAD KED KED E VAN** 

# Poszukiwanie rozwiązań

#### Gra Tetravex

- $\blacktriangleright$  Każdy kwadratowy klocek o czterech kolorach n, e, s i w, odpowiednio na górnym, prawym, dolnym i lewym brzegu, jest reprezentowany lista czteroelementowa [n, e, s, w], gdzie  $n, e, s, w \in \{0, 1, \ldots, 9\}.$
- D Zbiór klocków reprezentowany jest lista list reprezentujących klocki.
- ▶ Plansza reprezentowana jest lista pól, przy czym każde pole reprezentowane jest lista czterech zmiennych [N, E, S, W].
- $\triangleright$  Jeśli dwa pola planszy stykają się, to odpowiednie zmienne na ich listach sa zunifikowane (np. jeśli pole [N1, E1, S1, W1] leży nad polem  $[N2, E2, S2, W2]$ , to  $S1 = N2$ ).

% solve(+ListaKlocków, -ListaPólPlanszy) solve(Tiles, Board) : board(Board), insert(Board, Tiles).

**KOX (F) (E) (E)** E VAN

# Poszukiwanie rozwiązań

#### Gra Tetravex

```
?- set prolog flag(answer write options, [\max_{n=1}^{\infty} \text{depth}(0)]).
true.
```
?- time(solve( $[8, 4, 9, 5]$ , $[0, 6, 1, 4]$ , $[8, 7, 0, 1]$ ,  $[5,1,8,4]$ ,  $[8,0,4,0]$ ,  $[4,2,9,7]$ ,  $[3,0,8,4]$ ,  $[9,6,0,6]$ ,  $[5,4,5,6]$ ], X)). % 404 inferences, 0.000 CPU in 0.000 seconds (99% CPU, 5909)  $X = [[5, 4, 5, 6], [3, 0, 8, 4], [8, 0, 4, 0],$  $[5,1,8,4]$ ,  $[8,7,0,1]$ ,  $[4,2,9,7]$ ,  $[8,4,9,5]$ , $[0,6,1,4]$ , $[9,6,0,6]$ ];  $% 17$  inferences, 0.000 CPU in 0.000 seconds (92% CPU, 31017)

```
false.
```
# Poszukiwanie rozwiązań

#### Gra Tetravex

```
board(Board) :-
    Board = [[, E1, S1, ], [, E2, S2, W2], [, ], S3, W3],
             [N4, E4, S4, ], [N5, E5, S5, W5], [N6, S6, W6][N7,E7,, ], [N8,E8,, W8], [N9,, , W9]],
    E1 = W2, E2 = W3,
    S1 = N4, S2 = N5, S3 = N6,
    E4 = W5, E5 = W6.
    S4 = N7, S5 = N8, S6 = N9,
    E7 = W8, E8 = W9.
insert([], []).
insert([B | Bs], Tiles) :-
    select(B, Tiles, Rest),
    insert(Bs, Rest).
```
**KORK REPORT OF STATE** 

# Poszukiwanie rozwiązań

#### Gra Tetravex

```
?- solve([[8,4,9,5], [0,6,1,4], [8,7,0,1], [5,1,8,4], [8,0,4,0],[4,2,9,7], [3,0,8,4], [9,6,0,6], [5,4,5,6]], X), show(X, 3).
```
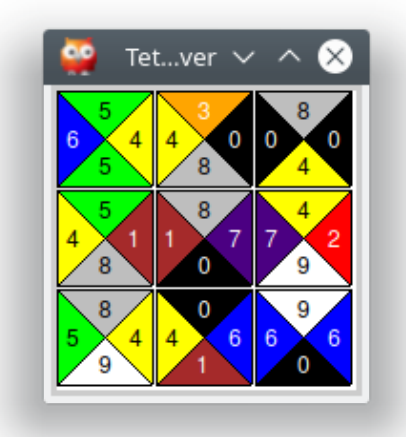

# Poszukiwanie rozwiązań Gra Tetravex

- ▶ Okno z rozwiązaniem stworzono dzięki modułowi XPCE, który będzie omówiony w dalszej części wykładu.
- ▶ Do łamigłówki Tetravex powrócimy jeszcze na liście zadań, gdzie do rozwiązania przykładów  $6 \times 6$  potrzebne będzie użycie programowanie ograniczeń, omawiane w dalszej części wykładu.

 $\mathcal{A} \cup \mathcal{B} \rightarrow \mathcal{A} \oplus \mathcal{B} \rightarrow \mathcal{A} \oplus \mathcal{B} \rightarrow \mathcal{B} \oplus \mathcal{B} \oplus \mathcal{A} \oplus \mathcal{B}$